par Florent Fourcot

Membres présents

Membres du CA : Jean-Edouard Babin, Antoine Bernardeau, Raphaël Bissauge, Benoît Fontaine, Florent Fourcot, Bertrand Grelot, François Lazarus, Thomas Péteul. Membres actifs : Nicolas Robert, Jérémy Rizzoli, Thomas Hahusseau.

## Ordre du Jour

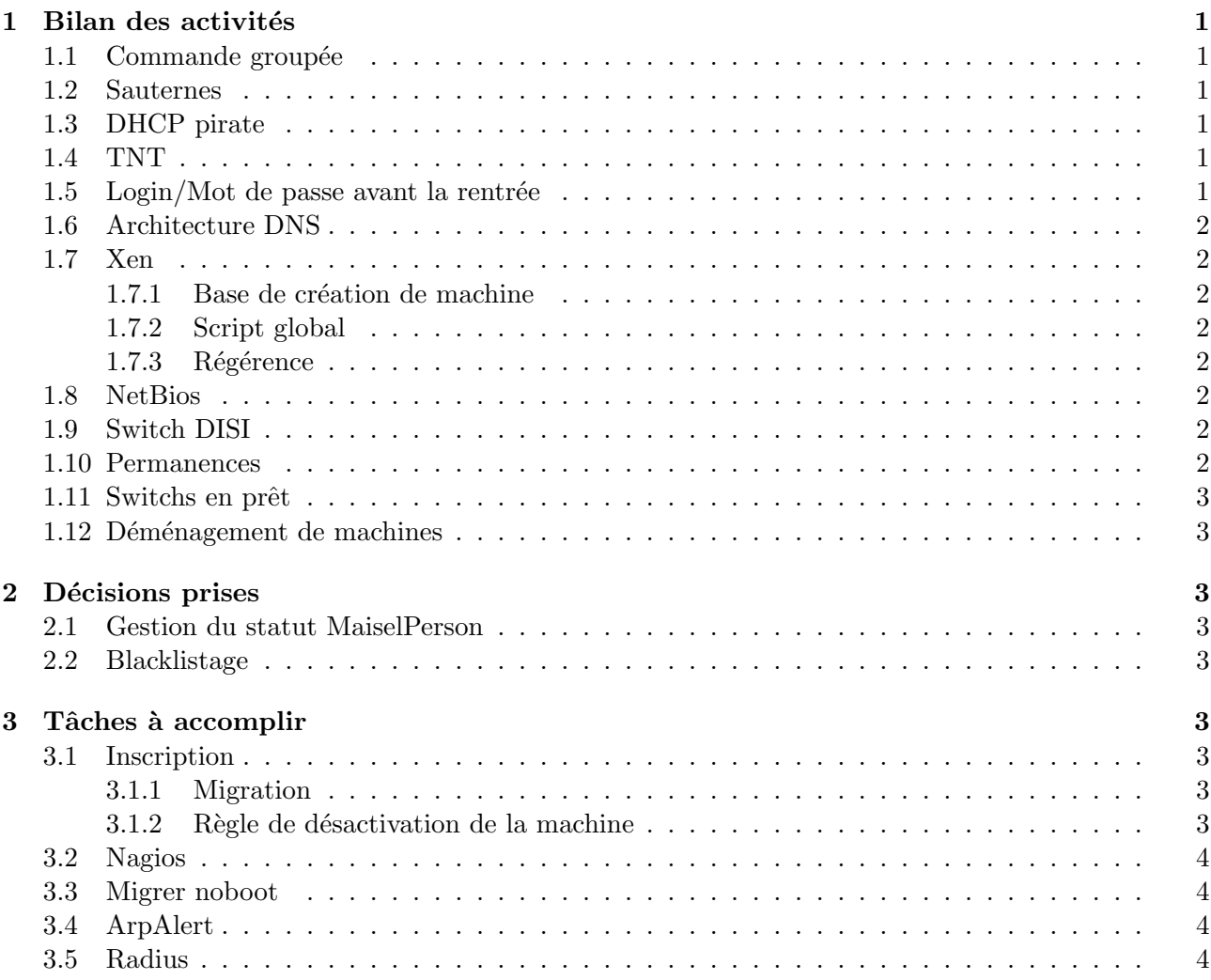

# 1 Bilan des activités

#### 1.1 Commande groupée

La commande se fera donc avec Dell, avec les modèles Vostr 1000, Inspiron 6400, Latitude D531 et D830. . On peut payer par virement, en chèque ou par carte bleue. Une facture par ordinateur sera effectuée. Les délais seront entre 14 et 22 jours au maximum. Des petites modifications personnelles seront possibles, à étudier au cas par cas. Vérifier qu'il n'y a pas d'erreurs dans la page Web, rajouter les options et prévoir un papier à distribuer reste encore à faire le plus rapidement possible. Les offres peuvent évoluer au fur et à mesure des semaines, même si ça ne devrait pas trop tout chambouler. La réduction est quasi inexistante sur l'entrée de gamme, mais le prix devient vraiment très interessant sur les derniers modèles. L'un des ordinateurs a un clavier protégé contre l'eau.

#### 1.2 Sauternes

Sauternes a un grand problème de NFS, elle plante en permanence. Encore plus lorsqu'elle est lancée depuis padova plutôt que depuis l'une des dom0 au I3. On peut tenter de lui mettre plein de swap pour chercher si c'est la mémoire, la mettre également aussi à part avant lundi pour faire baisser la charge de trolls.

## 1.3 DHCP pirate

RogueDetect est sur échelon et prêt à fonctionner. Cependant une meilleure solution que la détection/coupure serait de bloquer directement sur les switchs les réponses dhcp. On gagnerait beaucoup de temps, et en efficacité. Il s'agit juste d'une option à activer sur chaque switch.

## 1.4 TNT

La TNT est globalement en rade, il n'y a plus qu'un seul flux envoyé. On ne sait pas encore trop s'il s'agit d'un problème matériel ou logiciel (rien n'a changé a priori des deux côtés, pourtant ...). Au niveau logiciel Jérémie Corbier développe une nouvelle version de Mumudvb qui permettrait de supprimer les fichiers de conf du ResEl de base (Rx.conf dans le /srv). En attendant on applique déjà le patch pour l'IPv6. La TNT étant l'un des services les plus utilisés il va falloir s'atteler à la tâche (pistache).

#### $1.5$  Login/Mot de passe avant la rentrée

Pour rappel, nous ne devons pas fournir de mots de passe avant la rentrée, sauf cas exceptionnels. La réponse type est donc d'attendre lundi d'avoir le mot de passe école, en attendant nous vendons tout de même les câbles (tout les câbles vendus ne seront plus à vendre en permanence).

## 1.6 Architecture DNS

Un ticket est ouvert à l'école pour le changement de DNS vers Saintem. Autant aller les voir directement dans les prochains jours.

#### 1.7 Xen

#### 1.7.1 Base de création de machine

De la documentation est disponible sur trac sur l'installation manuelle d'une machine. La documentation se veut utile, donc ne pas hésiter à la corriger en cas d'erreur/amélioration pour la compréhension.

#### 1.7.2 Script global

Benoute a fait en python un script permettant de gérer de manière globale toutes les vm, en faisant abstraction de la dom0 sur laquelle la VM se trouve. Deux options ont été rajoutés par rapport aux commandes Xen de base, une pour éteindre toutes les machines d'un coup, l'autre pour rebooter proprement une machine plantée (en commande sysrq). Un destroy est en effet parfois gênant, il ne kill pas les processus, les fichiers .lock sont créés. Toujours préférer donc la version rescue. Pour lancer une machine, Xmg create prend en argument le nom de la VM, et le nom de la dom0 sur

lequel le lancer. Benoute voudrait rajouter un xmg new nomVM qui lancerai le script de création de

Jeb automatiquement. Le script ne fait pas actuellement l'enregistrement sur le LDAP, on pourrait le rajouter.

#### 1.7.3 Régérence

Référence reste constamment mise à jour ou presque. La dernière mise à eu lieu il y a moins de deux semaines. Cela a été fait sur de nombreuses Enlever sur référence les linux-images et laisser uniquement les linux-module.

#### 1.8 NetBios

La vérification du NetBios n'est pas forcément parfaite, la déclaration de serveur d'alice pour "forcer" l'envoi de paquets NetBios est assez bourrine. On peut continuer cette véfication, sans déclaration de serveur. Regarder également du côté de la désactivation par dhcp, comme expliqué dans le mail de Thomas il y a quelques mois. C'est très simple à réaliser en théorie.

## 1.9 Switch DISI

Le 3750 a été installé par Jeb au I1, les 3com ont été enlevés du I7 et du I11 par Bertrand. Il ne reste plus que le I10. Il faut cependant encore les configurer.

#### 1.10 Permanences

Antoine prend toutes les permanences de la semaine, au moins midi et soir. Il accepte cependant d'avoir un peu de compagnie, mais de base il sera présent. Pour l'encaissement des trésoreries, prendre tout les noms pour ceux qui donnent des chèques. Pour le liquide, soit marquer la cotisation comme réglée directement sur ResElAdmin, ou sinon si manque de temps / moyen / autre le faire sur ResElAdmin. Peut-être déplacer le meuble d'entrée pour le mettre à droite pour moins gêner dans le local.

#### 1.11 Switchs en prêt

On a presque plus de switchs, situation pas forcément normale. Il faut chercher ou ils sont, rechercher dans les 3A et les cautions qui avait un switch qu'on a pas récupérer, puis les contacter. Réfléchir aussi dans le futur à changer la gestion de l'inventaire des switchs, qui pourrait difficilement être plus anarchique qu'actuellement

#### 1.12 Déménagement de machines

Tout d'abord avant le déménagement, il serait bon de ranger, notamment le I1. Benoît parle de rajouter une carte réseau par dom0, afin de passer le vlan 999 utilisateur à part, en dehors du trunck (car pertes de paquets sur Xen). Les tests sur Rennes donnait beaucoup de pertes de paquets, `a voir pour Brest. Avant de rajouter une carte partout, peut-être tester tout de même avant (rajoute de la complexité).

La réflexion sur le déménagement est remise à plus tard.

# 2 Décisions prises

#### 2.1 Gestion du statut MaiselPerson

L'annuaire est gravement pas à jour, il faut faire quelque chose. Nico signale que le cochage des informations est assez ambiguë, au niveau de l'autorisation pour les informations. Jeb pense à rajouter des liens pour rentrer les informations à la fin de l'inscription, en temporaire avant de rajouter l'ensemble des champs lors de l'inscription (évite de passer ensuite sur MyResEl, les informations seront peut-être plus à jour). Au passage, rajouter un lien proposant l'envoi d'une photo.

Il faut ensuite décider ou non de remettre à zéro le champ MaiselPerson. Tout le monde est globalement d'accord, surtout avec les changements de numéro de téléphone de la MaisEl le conserver deviens un peu inutile. Il sera donc remis à jour pour tout le monde.

## 2.2 Blacklistage

Certains sites permettent de voir des films divx en flash, blacklister les plus importants pourrait ˆetre une id´ee. Changer ´egalement les mails d'avertissements (souvent mals compris) et les traduire en anglais.

# 3 Tâches à accomplir

## 3.1 Inscription

## 3.1.1 Migration

Crabe a été crée en fin juillet, il faudrait déployer dessus l'inscription depuis le svn. Beaucoup d'inscriptions prévues bientôt, en particulier lundi avec les logins distribuées durant la journée. Il faudrait donc déployer proprement les VM d'ici là pour éviter une explosion des serveurs (voir notamment le point sur sauternes). Peut-être mettre crabe toute seule en local sur trolls par exemple.

## 3.1.2 Règle de désactivation de la machine

Il pourrait être bien de couper les machines après un certain nombre d'inactivité. Il faut mettre en place une redirection automatique vers la page d'inscription ou l'on demanderait le login/mot de passe. Une dur´ee de dix huit jours serait acceptable et invisible pour la plupart des utilisateurs, en  $évitant$  les vacances.

Cependant Jeb rappelle que cette durée est relativement importante, et limite l'intérêt de la règle. Trois jours, juste pour éviter les week-ends, et le ralonger ensuite pour les vacances. Un consensus apparaˆıt `a quatre jours, variable pour les vacances (moins une voix du conseil d'administration.) On en reparlera en prochaine réunion, vu que le point n'est pas forcément urgent. Idée complémentaire, renommer les noms de machines en pcuid pour les machines vraiment trop anciennes, pour libérer des noms.

## 3.2 Nagios

Il faudrait monitorer tout les services et toutes les machines virtuelles le plus rapidement possible. Faire attention aux machines comme sauternes dont un ping fonctionne, mais tout le reste est down. Monitorer notamment Nagios lui même, car c'est l'une des machines les moins stables. Monitorer le http et le ssh pour sauternes, afin d'être tranquille. Enlever également les anciens switchs de la configuration pour éviter les messages tout les jours.

## 3.3 Migrer noboot

Pour mémoire NoBoot est désormais au I3, il y a eu trop de problèmes électriques dans le I4 durant l'été, en attendant les onduleurs. Le résultat c'est qu'il fait encore plus chaud au I3. Sur la machine il faut migrer les derniers scripts, snmp, mac port, SQL et l'annuaire (même si pour l'annuaire, on voit plus trop ce qu'il reste). Regarder s'il n'y en a pas d'autres au passage. La SQL doit aller sur Maïa.

### 3.4 ArpAlert

Il faut réparer/migrer/réinstaller ArpAlert. Antoine se propose de s'en occuper, et de chercher les causes de son non fonctionnement.

### 3.5 Radius

Il faut utiliser le Radius sur Beaune, changer dans les bornes wifi, contacter l'école pour changer dans les bornes wifi, changer dans les switchs. Pas mal de choses à faire avant de l'éteindre sur noboot. Benoît propose de le laisser en double fonctionnement sur les deux machines en attendant que tout soit changé.